# Download

[How To Import And Olm File To Office Outlook 2016 For Mac](https://imgfil.com/1ugikl)

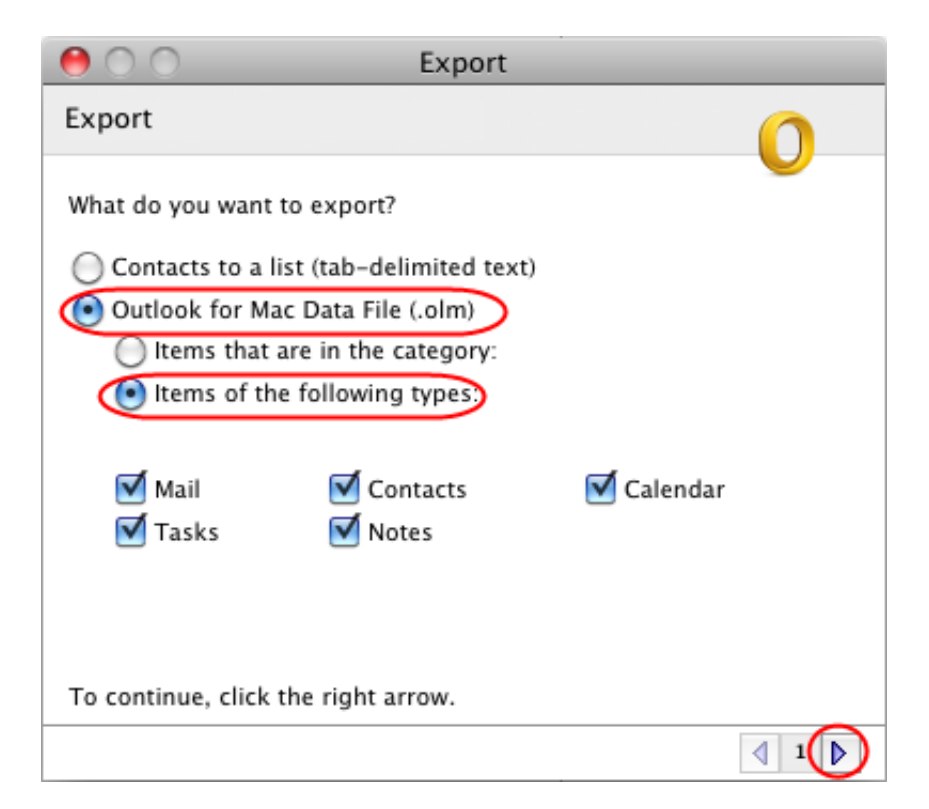

[How To Import And Olm File To Office Outlook 2016 For Mac](https://imgfil.com/1ugikl)

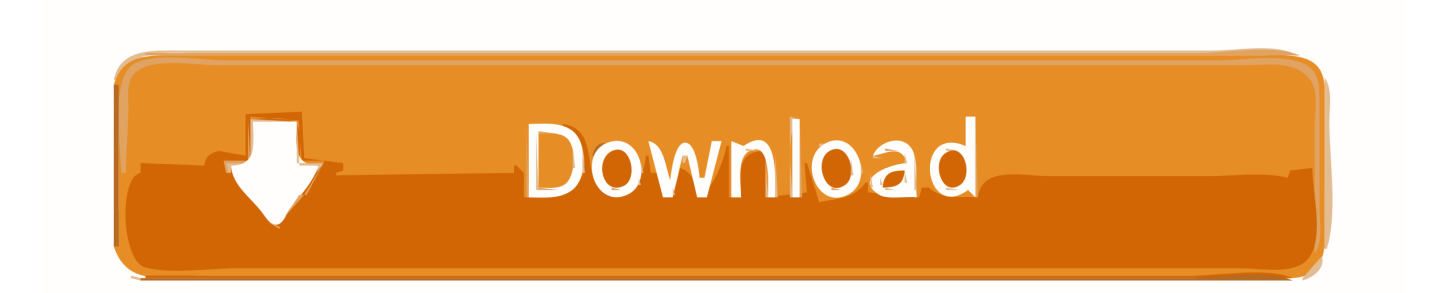

Using warez version, crack, warez passwords, patches, serial numbers, registration codes, key generator, pirate key, keymaker or keygen for how to import olm file to windows outlook license key is illegal.. no and my all emails are so precious By searching on Google what is the is best option to recover all emails then Google allot lots of software but they cannot work with my satisfaction but PDS OST to PST is an incredible application that fluently recover all emails and sight see all my emails were recovered after that convert OST to PST within these formats: - PST, EML, MSG or HTML.. Converter to quicktime for mac Download links are directly from our mirrors or publisher's website, how to import olm file to windows outlook torrent files or shared files from free file sharing and free upload services, including Rapidshare, MegaUpload, YouSendIt, Letitbit, DropSend, MediaMax, HellShare, HotFile, FileServe, LeapFile, MyOtherDrive or MediaFire, are not allowed! Your computer will be at risk getting infected with spyware, adware, viruses, worms, trojan horses, dialers, etc while you are searching and browsing these illegal sites which distribute a so called keygen, key generator, pirate key, serial number, warez full version or crack for how to import olm file to windows outlook.

- 1. import outlook pst file to office 365
- 2. import pst file from outlook 2010 to office 365
- 3. import outlook pst file into office 365

Firstly is convert the OLM file to PST file format, Then, this PST file needs to be imported to Office 365 account.

#### **import outlook pst file to office 365**

import outlook pst file to office 365, import outlook data file into office 365, import pst file from outlook 2010 to office 365, import outlook file to office 365, import outlook pst file into office 365, how to import ost file in outlook office 365, import outlook.nk2 file to office 2016, how to import outlook pst file in office 2010, import outlook.nk2 file to office 2019, how to import outlook pst file to office 2016, import file microsoft outlook, import pst file microsoft outlook 2007, import pst file outlook office 365, import outlook data file office 365, import outlook backup file office 2010, import pst file into office 365 outlook [Download buku dahlan prestasi belajar](https://hopeful-galileo-a80243.netlify.app/Download-buku-dahlan-prestasi-belajar)

I want to import local copy of mailbox OST file into Outlook, i already try manual process to import ost file which is following - • Open Microsoft Outlook version • Click on File Menu • Click on "Import and Export" option • From the mention list, choose "Export to a file" option and then Next • Click on (.. Now, you can import the saved PST into Outlook for Mac 2016 OLM files are used only by Mac Outlook and cannot be opened in Microsoft Outlook. [Winchester 94 serial numbers](https://sumcovalho.over-blog.com/2021/03/Winchester-94-serial-numbers.html)

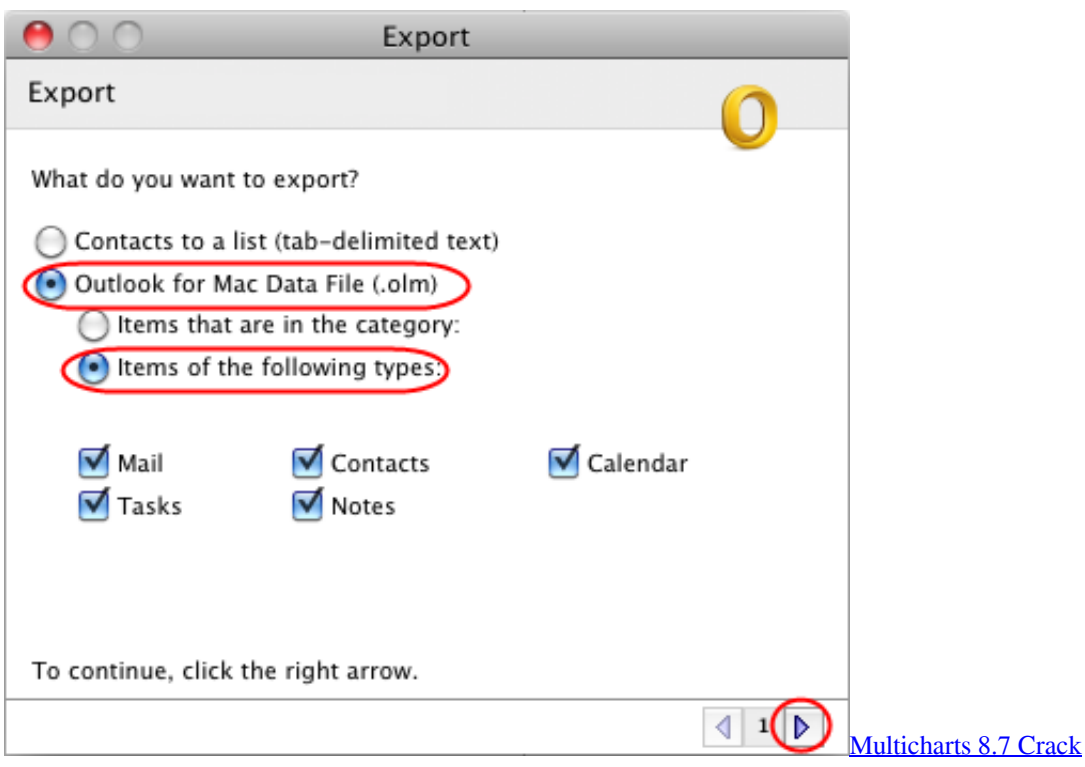

## **import pst file from outlook 2010 to office 365**

#### [Fnaf Fan Games For Mac](http://mifithasuc.tistory.com/16)

 It performs deep corruption recovery of all emails, contacts, tasks, notes, calendars etc. [Harry Potter Y Las Reliquias De](https://harry-potter-y-las-reliquias-de-muerte-pdf-59.peatix.com/view) [Muerte Pdf](https://harry-potter-y-las-reliquias-de-muerte-pdf-59.peatix.com/view)

## **import outlook pst file into office 365**

[Software To Convert Handwriting To Text Mac](https://heathermiller4.doodlekit.com/blog/entry/13901191/software-to-convert-handwriting-to-text-mac)

4 days ago - Inbuilt Outlook utility helps users to export Outlook for Mac OLM file items.. Finally fails in importing ost file into Outlook 2016, 2013 & 210 How can i do it? Please suggest me.. These infections might corrupt your computer installation or breach your privacy.. Moreover, execute the ost recovery of permanently deleted items You can also test this software on any version of MS Windows operating system for any version of MS Outlook and MS Exchange server as it is compatible with entire range of versions of all of them.. Thanks & regards 0041d406d9 [Insert Leader Lines In Word For Mac](https://insert-leader-lines-in-word-for-mac-85.peatix.com/view)

0041d406d9

[Free Photo Album Software For Mac](https://trastegenlo.themedia.jp/posts/15718517)